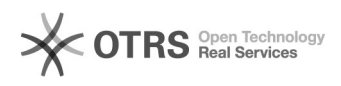

## i2Share

2024.05.12 16:59:08

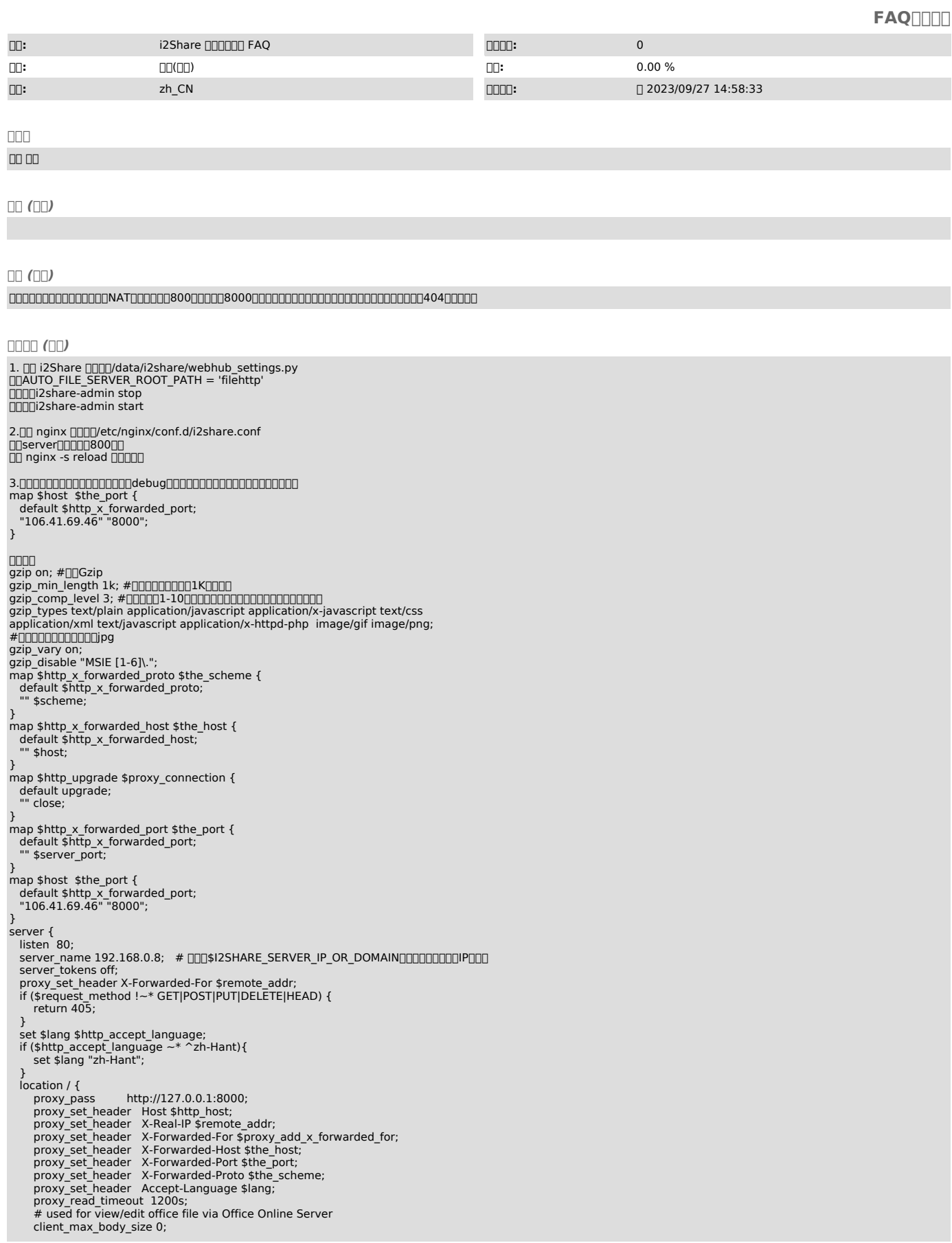

access\_log /var/log/nginx/i2share.access.log;<br>error\_log /var/log/nginx/i2share.error.log error\_log /var/log/nginx/i2share.error.log; }<br>
location /filehttp {<br>
rewrite ^/filehttp(.\*)\$ \$1 break;<br>
proxy\_pass http://127.0.0.1:8082;<br>
client\_max\_body\_size 0;<br>
proxy\_connect\_timeout\_36000s; proxy\_read\_timeout 36000s; proxy\_max\_temp\_file\_size 0; proxy\_buffering off; } location /media { root /data/i2share/i2share-server/websvr; } location /frontend { root /data/i2share/i2share-server/websvr; } # onlyofficeonlyofficeURL #location /onlyofficeds/ { # # THIS ONE IS IMPORTANT ! - Trailing slash !<br># # 00000000 # proxy\_pass \$ONLYOFFICE\_SERVICE\_URL;<br>#f][][]\$ONLYOFFICE\_SERVICE\_URL[]onlyoffice[][][]URL[]URL[]][][][]"/"[]]<br># proxy\_http\_version 1.1;<br># client\_max\_body\_size 100M; # [][][][][][][][][][][][] # proxy\_read\_timeout 3600s; # proxy\_connect\_timeout 3600s; # proxy\_set\_header Upgrade \$http\_upgrade;<br># proxy\_set\_header Connection \$proxy\_connection;<br># THIS ONE IS IMPORTANT ! - Subfolder and NO trailing slash !<br># proxy\_set\_header X-Forwarded-Host \$the\_host/onlyofficeds; # proxy\_set\_header X-Forwarded-Proto \$the\_scheme; # proxy\_set\_header X-Forwarded-For \$proxy\_add\_x\_forwarded\_for; #} # [][][][]webdav[][][][][][][]<br>#location /i2sharedav {<br># proxy\_pass http://127.0.0.1:8080; # proxy\_set\_header Host \$http\_host;<br>
# proxy\_set\_header X-Real-IP \$remote\_addr;<br>
# proxy\_set\_header X-Forwarded-For \$proxy\_add\_x\_forwarded\_for;<br>
# proxy\_set\_header X-Forwarded-For \$the\_host;<br>
# proxy\_set\_header X-Forwarded # proxy\_set\_header Accept-Language \$lang; # proxy\_read\_timeout 1200s; # client\_max\_body\_size 0; # proxy\_max\_temp\_file\_size 0; # proxy\_buffering off; # access\_log /var/log/nginx/i2share.webdav.access.log; # error\_log /var/log/nginx/i2share.webdav.error.log;  $#$ <br>#} } server { listen 800; server\_name 106.41.69.46; #<br>[][[]\$I2SHARE\_SERVER\_IP\_OR\_DOMAIN[][][][][][][][][][][]<br>server\_tokens off; proxy\_set\_header X-Forwarded-For \$remote\_addr; if (\$request\_method !~\* GET|POST|PUT|DELETE|HEAD) { return 405; } set \$lang \$http\_accept\_language; if (\$http\_accept\_language ~\* ^zh-Hant){ set \$lang "zh-Hant"; } location / { proxy\_pass http://127.0.0.1:8000; proxy\_set\_header Host \$http\_host; proxy\_set\_header X-Real-IP \$remote\_addr; proxy\_set\_header X-Forwarded-For \$proxy\_add\_x\_forwarded\_for;<br>proxy\_set\_header X-Forwarded-Host \$the\_host;<br>proxy\_set\_header X-Forwarded-Port \$the\_port; proxy\_set\_header X-Forwarded-Proto \$the\_scheme; proxy\_set\_header Accept-Language \$lang; proxy\_read\_timeout 1200s; # used for view/edit office file via Office Online Server client\_max\_body\_size 0; access\_log /var/log/nginx/i2share.access.log; error\_log /var/log/nginx/i2share.error.log; } location /filehttp { rewrite ^/filehttp(.\*)\$ \$1 break; proxy\_pass http://127.0.0.1:8082; client\_max\_body\_size 0; proxy\_connect\_timeout 36000s; proxy\_read\_timeout 36000s; proxy\_max\_temp\_file\_size 0; proxy\_buffering off; } location /media { root /data/i2share/i2share-server/websvr; } location /frontend { root /data/i2share/i2share-server/websvr; } # onlyofficeonlyofficeURL #location /onlyofficeds/ {<br># # THIS ONE IS IMPORTANT ! - Trailing slash !<br># # 00000000 # proxy\_pass \$ONLYOFFICE\_SERVICE\_URL;<br>#[][][\$ONLYOFFICE\_SERVICE\_URL[]onlyoffice[][][]URL[]URL[][][][]"|'[][]

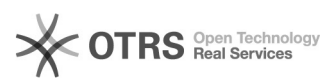

- 
- 
- 
- # proxy\_http\_version 1.1;<br>
dient\_max\_body\_size 100M; # 0000000000001<br>
# proxy\_read\_timeout 3600s;<br>
# proxy\_connect\_timeout 3600s;<br>
# proxy\_set\_header Upgrade \$http\_upgrade;<br>
# proxy\_set\_header Connection \$proxy\_connection;
- 
- 
- 
- # THIS ONE IS IMPORTANT ! Subfolder and NO trailing slash !<br>
# proxy\_set\_header X-Forwarded-Hoto \$the\_nsckponlyofficeds;<br>
# proxy\_set\_header X-Forwarded-Hoto \$the\_nscheme;<br>
# proxy\_set\_header X-Forwarded-For \$proxy\_add\_x
- 
- 
- 
- 
- 
- 
- 
- 
- 
- 
- 
- 
- 
- 
- 
-